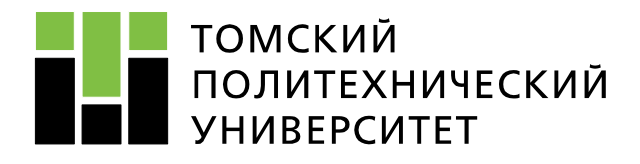

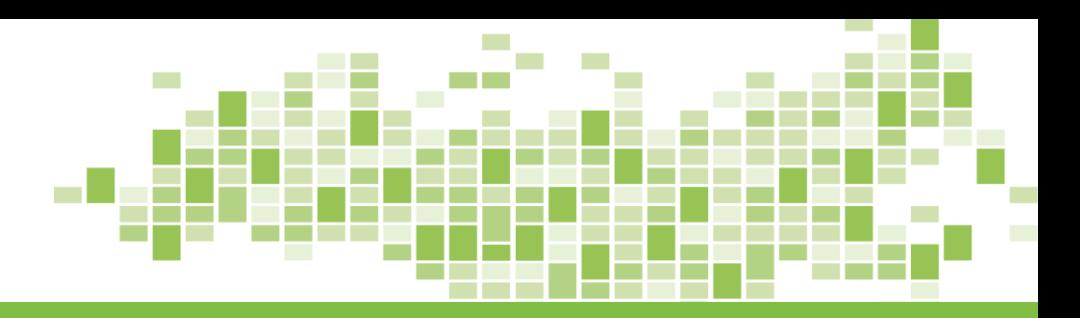

# **ЭЛЕКТРОЭНЕРГЕТИЧЕСКИЕ СИСТЕМЫ И СЕТИ**

**ПРАКТИКА № 3**

**Преподаватель: Никитин Дмитрий Сергеевич к.т.н., доцент ОЭЭ ИШЭ ТПУ 248 ауд. 8 корп., вн. тел. 1978**

Томск – 2023

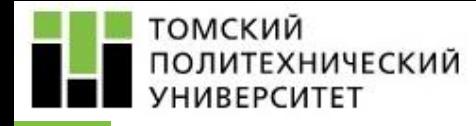

**Разработка топологической структуры схемы электрической сети:**

- Выбор сечения проводов
- Проверка выбранных сечений по техническим ограничениям
- Определение сопротивлений и проводимостей линий электропередачи

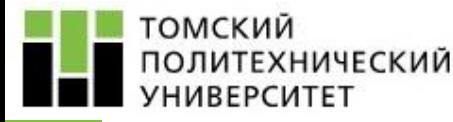

# **Выбор сечения проводов ЛЭП производится по методу экономической плотности тока**

где  $S_\mathrm{3K}$  – экономически целесообразное сечение провода ЛЭП, мм<sup>2</sup>; *J*эк

 $S_{3K}$ =

*I*р – расчетный ток в час максимума энергосистемы, А;

*J*эк – нормированное значение экономической плотности тока для заданных условий работы,  $A/\text{mm}^2$ .

*I*р

,

Нормированное значение экономической плотности тока *J*эк для заданных условий работы определятся согласно справочным таблицам [*Справочник по проектированию электрических сетей / под ред. Д. Л. Файбисовича*].

Найденное экономически целесообразное сечение округляется до ближайшего стандартного.

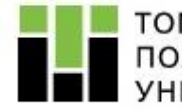

*I*<sub>p</sub>=*I*<sub>(5)</sub>⋅*α<sub>i</sub>*⋅*α<sub>T</sub>*, Расчетный ток *I*р определяется по формуле

где *I* (5) – ток на пятый год эксплуатации линии в нормальном режиме, А;  $\alpha_{\bm i}$  – коэффициент, учитывающий изменение нагрузки по годам эксплуатации;  $a_T$  – коэффициент, учитывающий число часов использования максимума нагрузки при определенном коэффициенте участия в максимуме энергосистемы.

$$
I_{\rm p} = \frac{S}{n_{\rm u} \sqrt{3} \cdot U_{\rm HOM}},
$$

где *S* – модуль полной мощности передаваемой по ЛЭП, В·А;  $n_{\rm u}$  – количество цепей ЛЭП; *U*ном – номинальное напряжение ЛЭП, В.

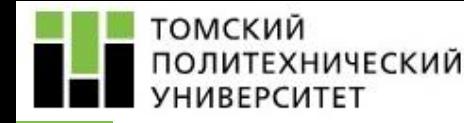

Средневзвешенное время действия наибольшей нагрузки:

$$
T_{\text{max.cp.B3B}} = \frac{\sum P_{\text{max}i} T_{\text{max}i}}{\sum P_{\text{max}i}},
$$

где *P*max*<sup>i</sup>* , *T*max*<sup>i</sup>* – соответственно активная мощность и время использования наибольшей нагрузки каждого электроприёмника, мощность которого передаётся по данной линии.

Например, для ЛЭП РЭС – Узловая ПС № 2 число часов использования максимальной нагрузки с помощью формулы  $T_{max}$  P $3C-2 = \frac{P_{max1}T_{max1}+P_{max2}T_{max2}+P_{max3}T_{max3}+P_{max4}T_{max4}}{P_{max1}+P_{max2}+P_{max3}+P_{max4}T_{max4}}$ *Pmax*1 +*Pmax*2 +*Pmax*3 +*Pmax*4 ,

где *Pmax*1 , *Pmax*2 , *Pmax*3 , *Pmax*4 – значения активных мощностей на шинах низшего напряжения ПС в режиме максимальных нагрузок, МВт;  $T_{max1}$ ,  $T_{max2}$ ,  $T_{max3}$ ,  $T_{max4}$  – число часов использования максимальной нагрузки на ПС, час.

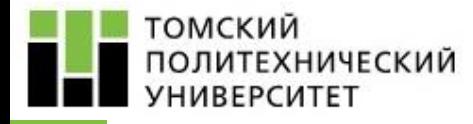

# **Все найденные значения сечений проводов ЛЭП представить в виде таблицы.**

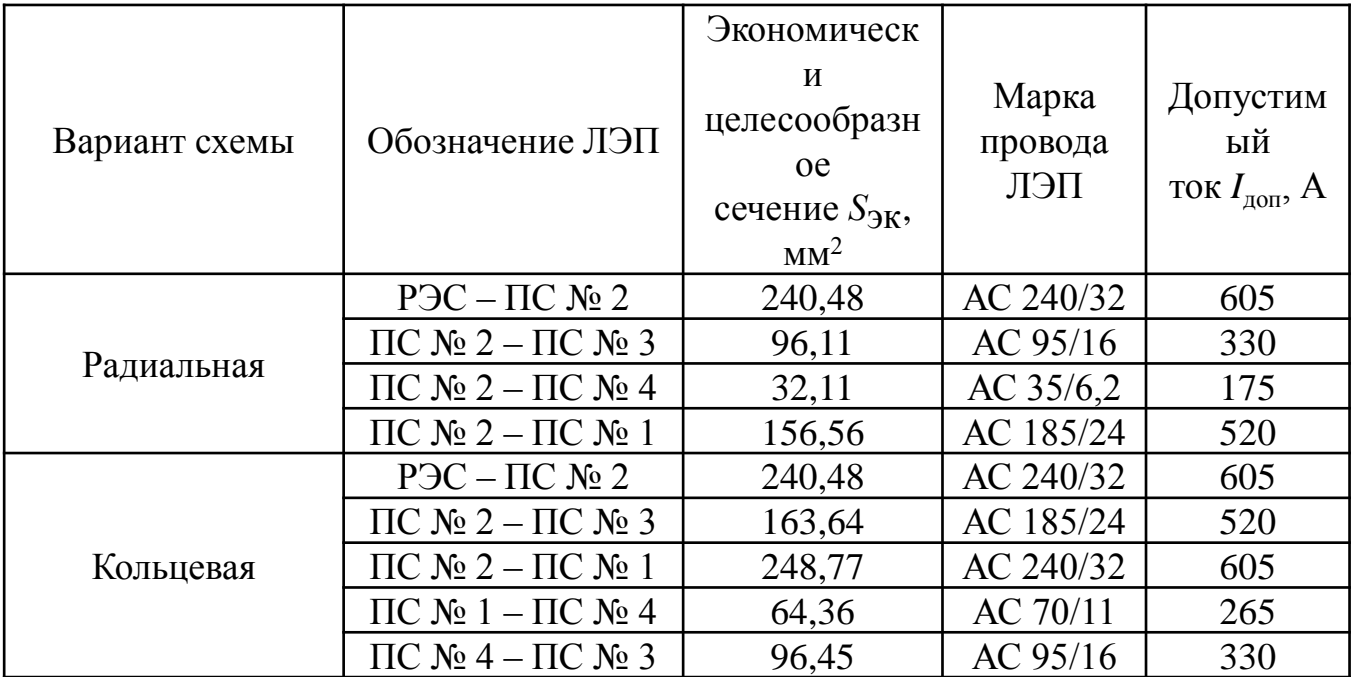

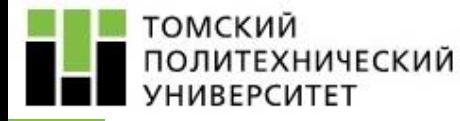

7

**ограничениям**

Выбранные по методу экономической плотности тока сечения проводов ЛЭП необходимо проверить на ряд технических ограничений:

- по условию механической прочности  $(F \geq F_{min \text{ max}})$ ;
- по условию ограничений потерь на корону ( $F \ge F_{min,xop}$ );
- по условию нагрева длительно допустимым током  $(I_{\text{H5}} < I_{\text{non}})$ ;
- по допустимой потере напряжения.

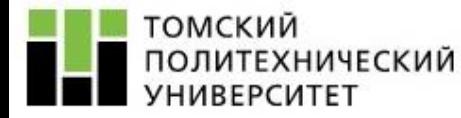

*1) Проверка по условию механической прочности.*

Сечение провода, выбранное по экономическому критерию, должно соответствовать условию

 $F \geq F_{min, \text{new}}$ 

Обычно для воздушных линий с номинальным напряжением свыше 1 кВ данная проверка не производится, так как значение *Fmin*.мех оказывается меньше сечений, требуемых по другим условиям.

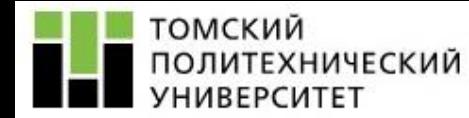

# Минимально допустимые сечения проводов по условиям механической прочности

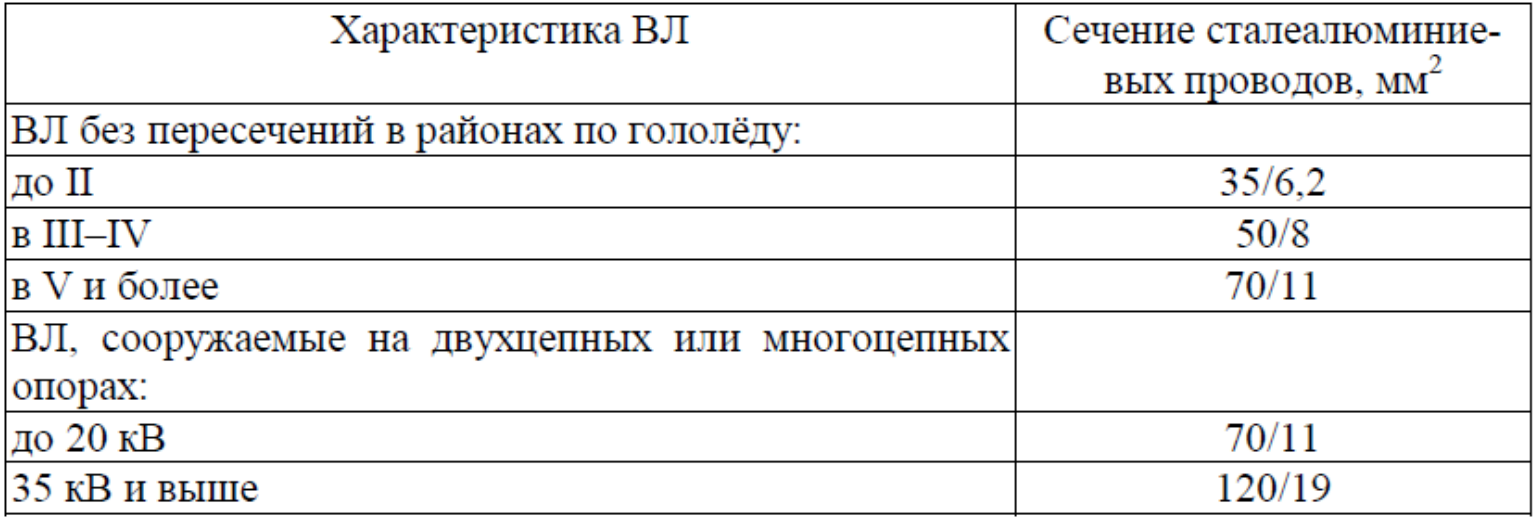

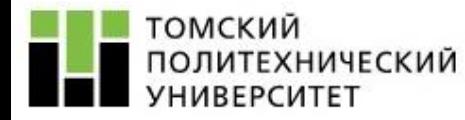

*2) Проверка по условию ограничений потерь на корону.*

Сечение провода, выбранное по экономическому критерию, должно соответствовать условию

 $F \geq F_{min.\text{kop}}$ 

**Проверка сечений проводов по условиям короны выполняется для ВЛ 110 кВ и выше.**

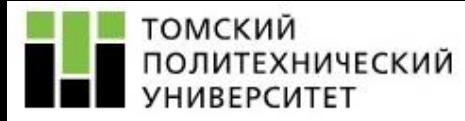

11

#### **ограничениям**

# Минимальный диаметр проводов ВЛ по условиям короны и радиопомех, мм

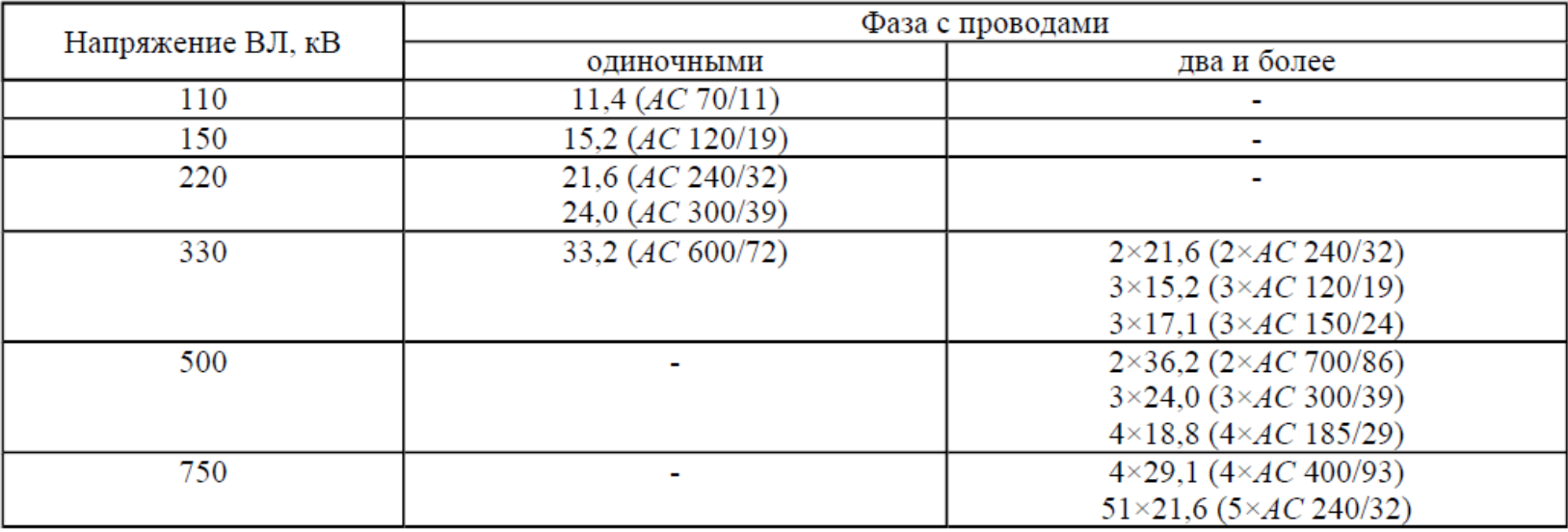

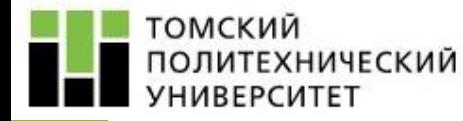

*3) Проверка по условию нагрева длительно допустимым током.*

Сечение провода, выбранное по экономическому критерию, должно соответствовать условию

# $I_{\text{H}6} < I_{\text{non}}$

где *I*доп – допустимый длительный ток для проводника, определяемый по справочнику для выбранного сечения;

 $I_{\text{H6}}$  – наибольшее значение тока в длительных режимах, под которыми обычно подразумеваются послеаварийные и ремонтные режимы электрической сети.

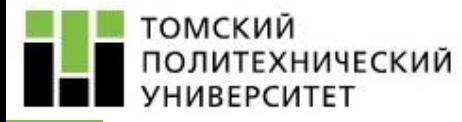

В двухцепной линии наибольший ток будет протекать при отключении одной из цепей:

$$
I_{\text{H5}} = \frac{S_{\text{max}}}{\sqrt{3} \cdot U_{\text{HOM}}(n_{\text{H}} - 1)}
$$

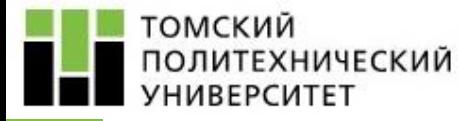

*4) Проверка по допустимой потере напряжения.*

Проверке по потерям напряжения воздушные линии 35 кВ и выше не подлежат, так как повышение уровня напряжения путём увеличения сечения проводов по сравнению с применением на понижающих подстанциях трансформаторов с РПН экономически не оправдано.

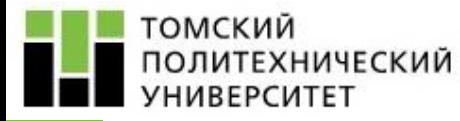

# **Все найденные и проверенные значения сечений проводов ЛЭП представить в виде таблицы.**

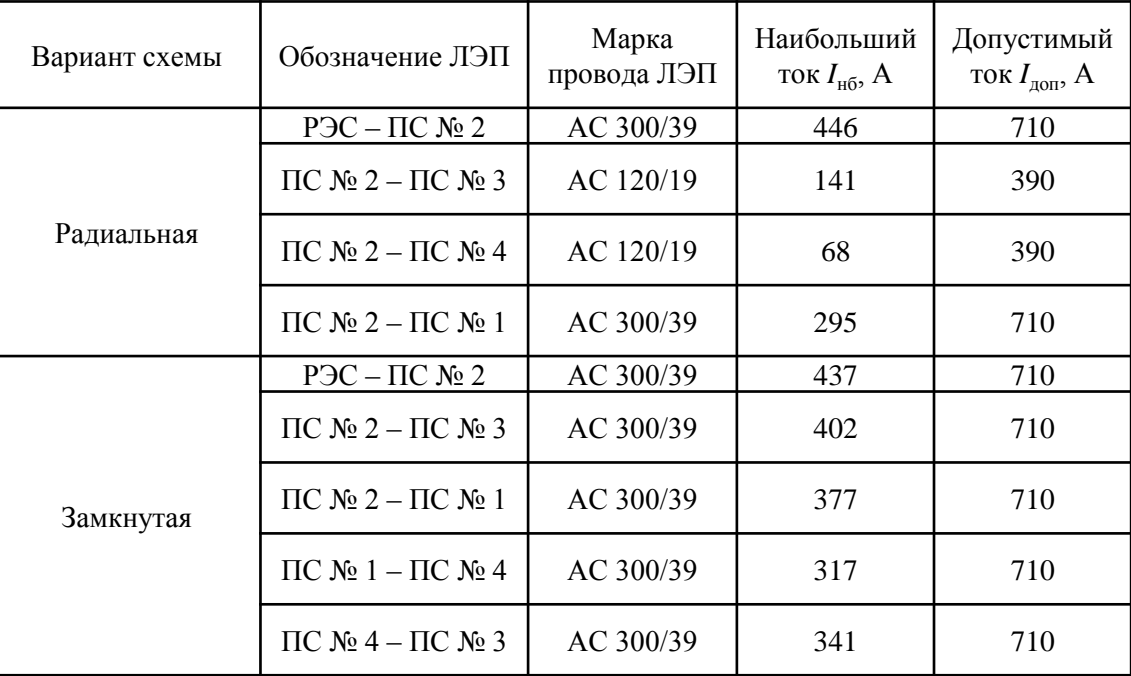

- *l* длина линии.
- *x*0 удельное индуктивное сопротивление линии, Ом/км;
- 
- где *X*л индуктивное сопротивление линии, Ом;
- *l* длина линии.
- $r_{\rm 0}$  удельное активное сопротивление линии, Ом/км;
- где  $R_{\Pi}$  активное сопротивление линии, Ом;  $R_{\text{J}I} = r_0 \cdot l$ ,
- рассчитывают по формулам.

**Представляют ЛЭП в виде П-образной схемы замещения:** Активное и индуктивное сопротивление линий электропередачи

 $X_{\text{J}1} = x_0 \cdot l$ ,

16

ТОМСКИЙ

**/HURFPCUTFT** 

ПОЛИТЕХНИЧЕСКИЙ

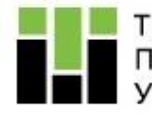

ТОМСКИЙ 1ОЛИТЕХНИЧЕСКИЙ **VHURFPCUTFT** 

Активная и емкостная проводимость

$$
G_{\text{J}}=g_0 \cdot l=\frac{\Delta P_{\text{KOP}}}{U_{\text{HOM}}^2} \cdot l,
$$

где *G*л – активная проводимость линии, мкСм;  $g_{\rm 0}$  – удельная активная проводимость линии, мкСм/км; *l* – длина линии, км;  $\Delta P_{\rm KOP.0}^{}$  – среднегодовые потери на корону, кВт/км;

 $U_{\text{HOM}}$  – номинальное напряжение линии, кВ.

$$
B_{\mathrm{J}I} = b_0 \cdot l,
$$

где  $B_{\Pi}$  – емкостная проводимость линии, мкСм;  $b_{\rm 0}$  – удельная емкостная проводимость линии мкСм/км; *l* –длина линии.

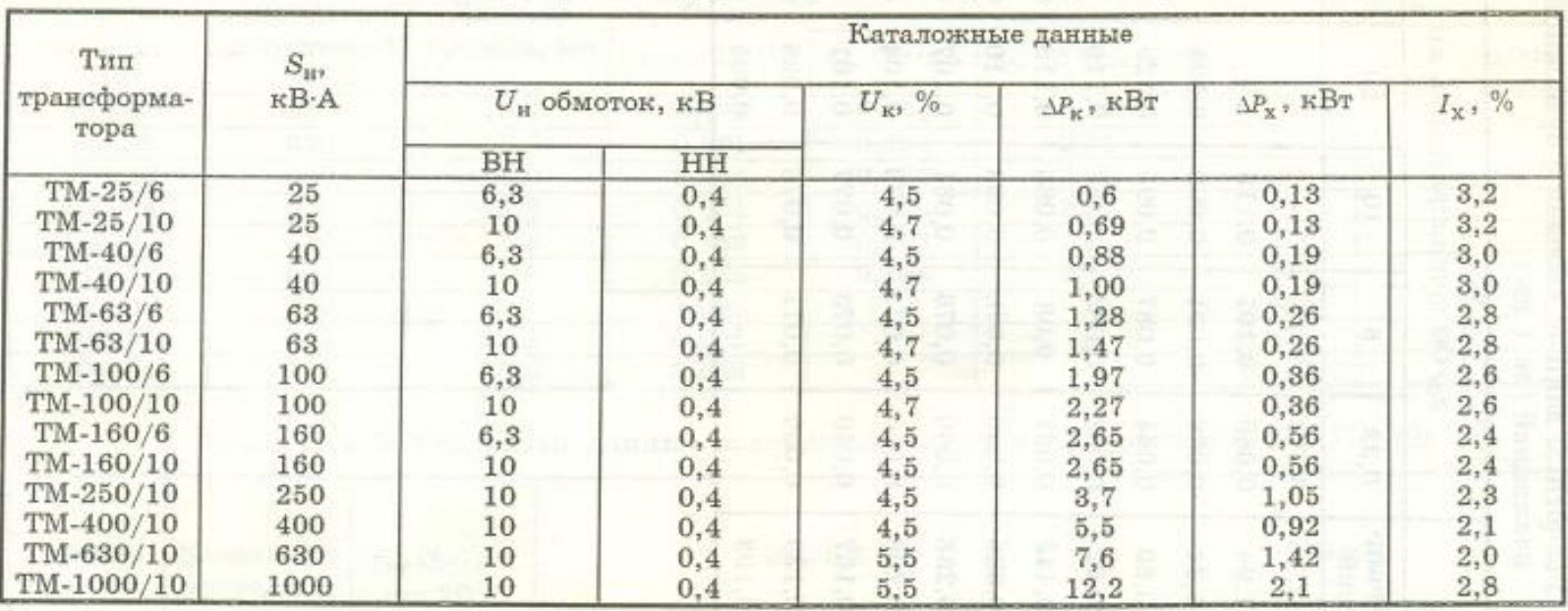

### П.2. Технические данные трансформаторов и автотрансформаторов Таблица П.2.1. Трехфазные двухобмоточные трансформаторы 6 и 10 кВ

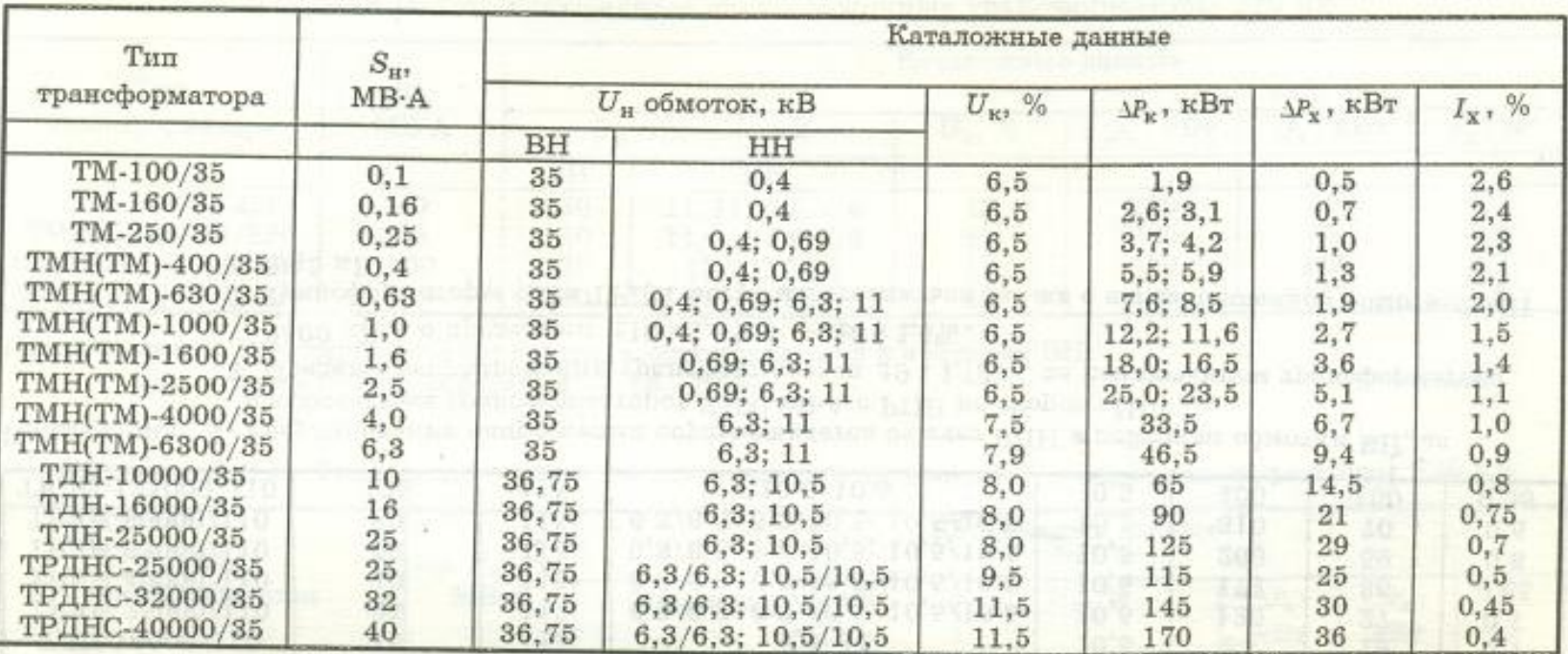

### Таблица П.2.2. Трехфазные двухобмоточные трансформаторы 35 кВ

Примечания: 1. Регулирование напряжения осуществляется на стороне ВН путем РПН или ПБВ.

2. Пределы регулирования трансформаторов ТМ -  $\pm 2 \times 2.5\%$ , ТМН -  $\pm 6 \times 1.5\%$ , ТДН и

ТРДНС  $\pm 8 \times 1.5\%$ 

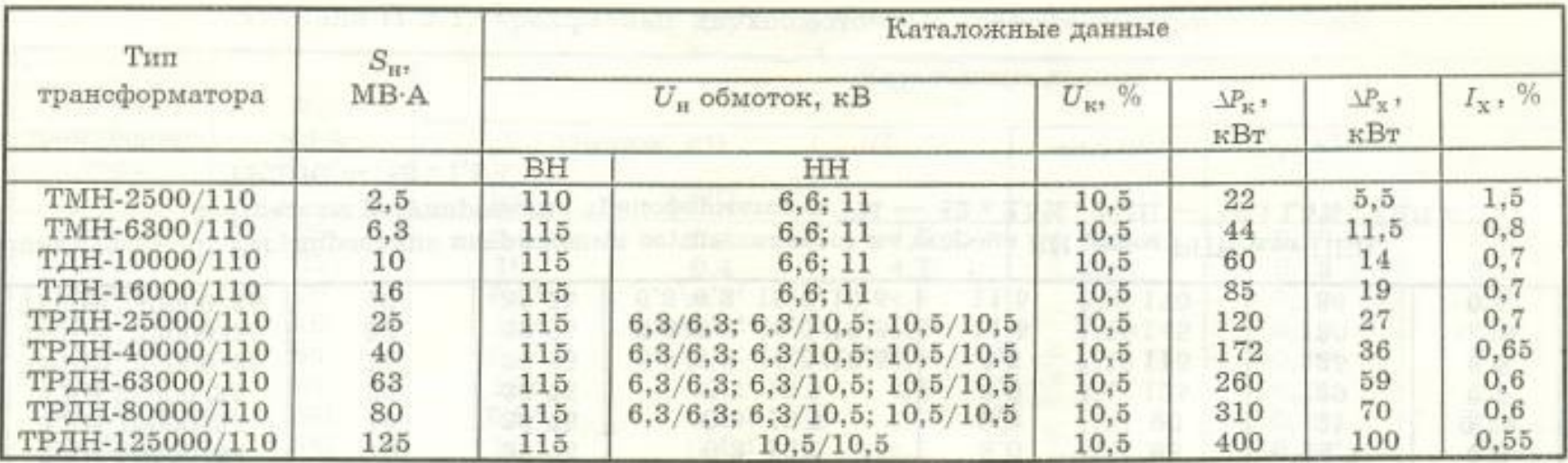

#### Таблица П.2.3. Трехфазные двухобмоточные трансформаторы 110 кВ

Примечания: 1. Регулирование напряжения осуществляется за счет РПН в нейтрали обмотки ВН, за исключением трансформаторов 2500 кВ-А с РПН на стороне НН.

- 2. Пределы регулирования трансформаторов  $\pm 9 \times 1.78\%$ , за исключением трансформатора 2500 кВ·А с пределами  $\pm 10 \times 1.5\%$  и -  $\pm 8 \times 1.5\%$ .
- 3. Трансформаторы типа ТРДН могут изготовляться также с нерасщепленной обмоткой НН 38.5 KB.

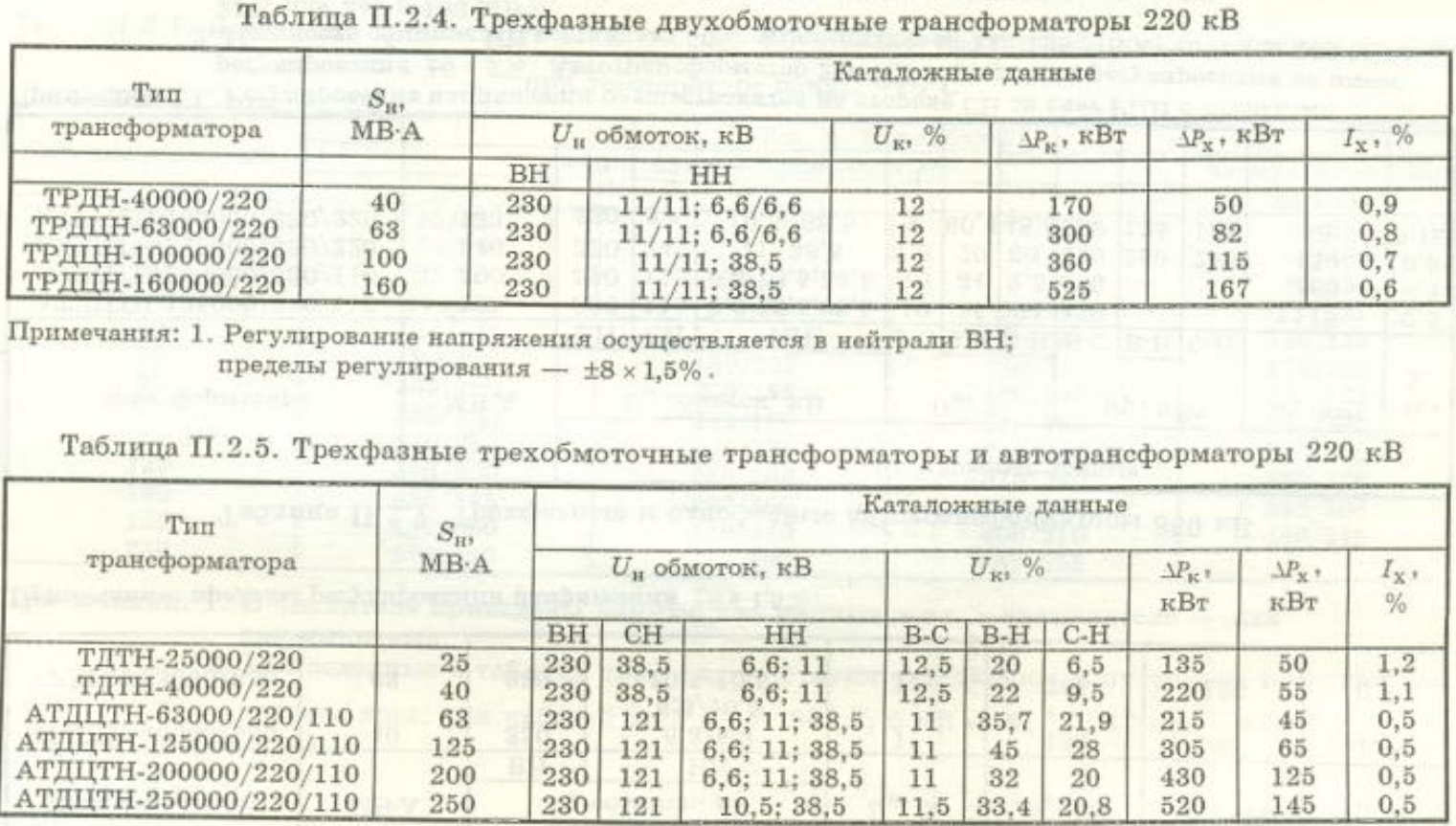

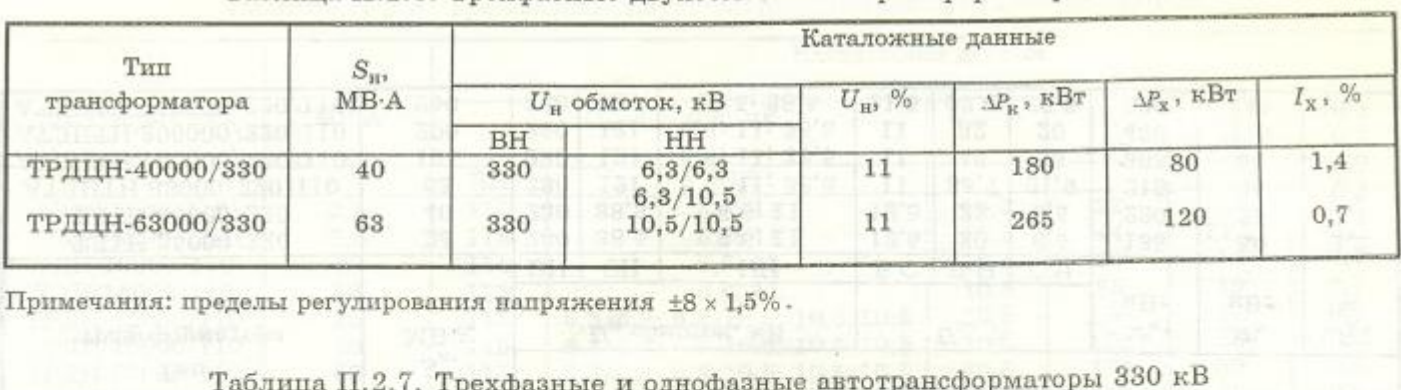

#### Таблица П.2.6. Трехфазные двухобмоточные трансформаторы 330 кВ

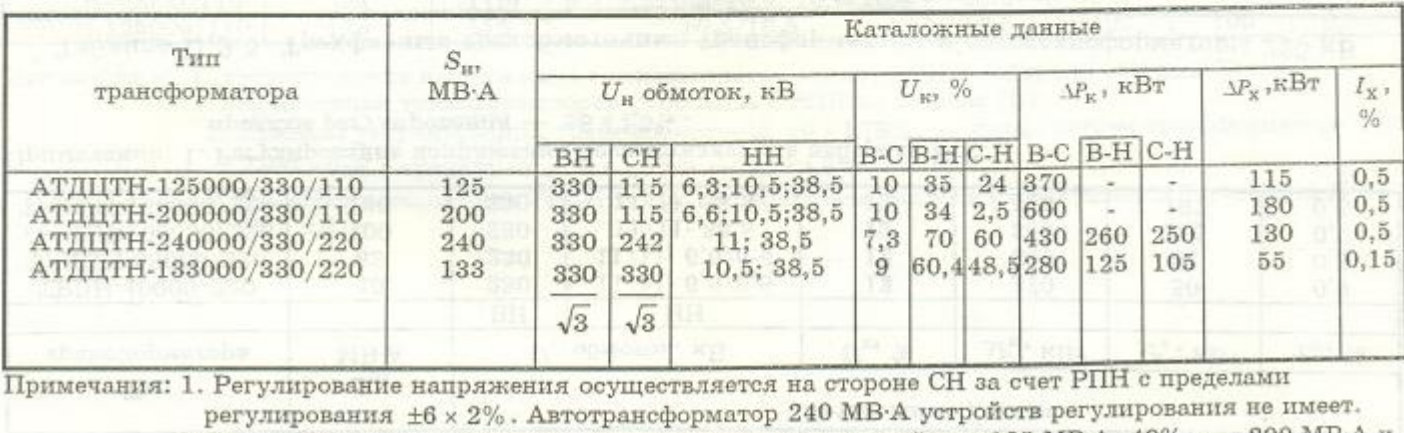

2. Мощность обмоток НН составляет 50% от номинальной для 125 MB A; 40% для 200 MB A и 25% для 240 и 133 MB A.